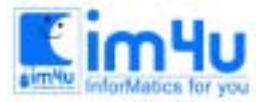

# 제16회 충청남도 정보올림피아드 본선대회 문제 (중등학생부) 수험번호( ) 이름( )

#### [문제 1] 성적처리

디스크에 숫자만으로 이루어진 성적 Data파일이 있다. 이 성적 데이터 파일을 읽어 정답과 비교한 후 그 결과를 출력하는 프로그램을 작성하라.<저장 파일명 - A:\MUN1>(30점)

<처리조건>

- 1) 입력 파일의 이름은 m.txt이다.(디스켓속에 파일이 있음)
- 2) 학생 수는 10명이고 한 학생 당 학번이 4자리 문항데이터가 10개가 있다.
- 3) 정답은 키보드로 입력을 하여 처리한다
- 4) 키보드로 입력한 정답과 파일에 들어 있는 답을 비교하여 답이 맞았으면 "O"를 틀렸으면 "X"를 출력한 다.
- 5) 또한 맞춘 정답의 수를 계산하여 정답을 맞춘 개수, 점수, 평어의 채점 결과를 화면에 출력의 예처럼 출 력한다.
- 6) 평어는 90점 이상이면 "수" 80점 이상 90점 미만이면 "우" 70점 이상 80점 미만이면 "미" 60점이상 70점 미만이면 "양" 60점 미만이면 "가"를 출력한다.

<입력 형식>

정답을 입력하세요 1234567890

정답? 2131432144

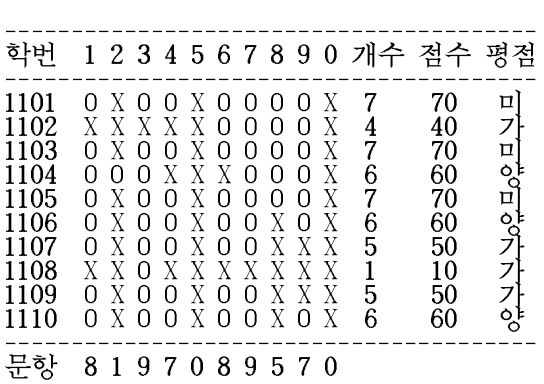

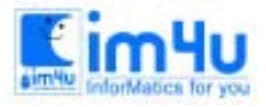

정보영재교육센터

한국정보과학아카데미(주) 전화 : 02)542-6707 http://www.im4u.co.kr

#### [문제 2] 성적처리

 주어진 데이터를 입력하여 처리조건에 따라 실행 예와 같이 처리되는 성적처리 프로그램을 작성하시오. <저장 파일명 - A:\MUN2> (30점)

<처리조건>

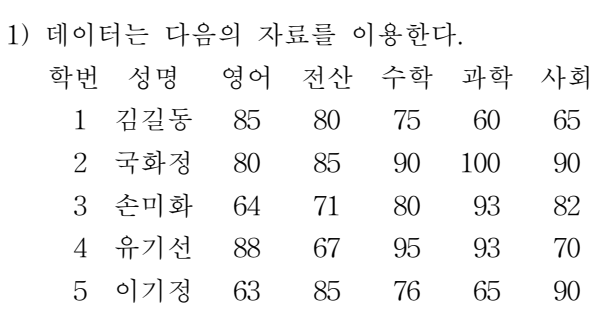

2) 입력한 과목별 점수를 이용하여 아래의 내용을 계산한다. 개인총점, 개인평균, 과목총점, 과목평균, 학급총점, 학급평균

- 3) 개인평균과 과목평균은 소수아래 둘째 자리에서 반올림하고 학급평균은 소수아래 셋째자리에서 반올림 한다.
- 4) 채점 시 data는 변경하여 채점한다.

<실행의 예>

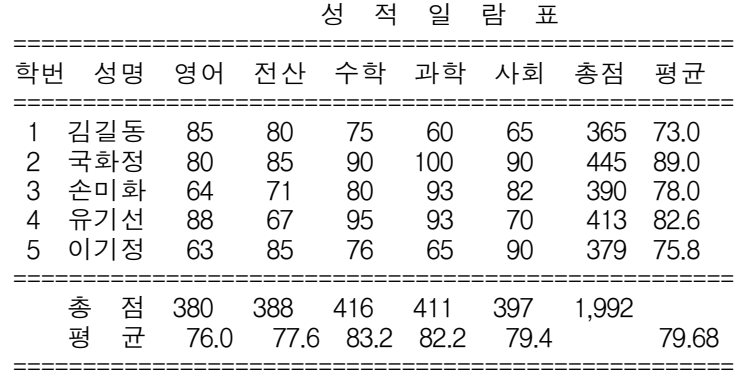

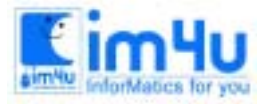

#### [문제 3] 삼각형만들기

평면상의 세 좌표를 가지고 이 좌표에 의해서 만들어지는 삼각형의 모양을 결정하는 프로그램을 작성하라 <저장 파일명 - A:\MUN3>(40점)

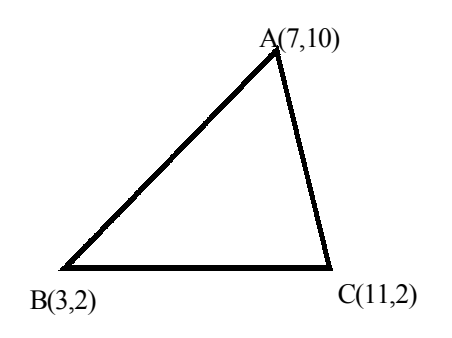

<sup>&</sup>lt;처리조건>

- 1) 각 좌표는 키보드로 입력한다.
- 2) 입력된 좌표를 이용하여 직각, 둔각, 예각, 이등변, 정삼각형을 판별할 수 있도록 한다.
- 3) 단, 좌표의 값은 각각 0보다 커야하며, 20보다 작게 만들어라.

4) 좌표의 값이 0보다 작거나 20보다 크면 "1부터 20사이의 수만 입력하세요 계속 하시겠습니까 ? (Y / n)" 라는 메시지가 출력되고, 삼각형이 만들어지지 않는 좌표가 입력되면 "입력이 잘못 되었습니다 계속하시겠습니까 ?(Y / N)" 라는 메시지가 출력되도록 한다.

- 5) "계속하시겠습니까 ? (Y/N)" 가 화면에 출력되고 Y또는 y를 누르면 다시 입력, N 또는 n이 입력되면 프로그램이 종료되도록 하라.
- 6) 좌표에 의해 삼각형이 판별되면 형태에 따라 "직각삼각형", "정삼각형", "둔각삼각형", "예각삼각형", "이 등변삼각형"을 출력하도록 한다.
- 7) 삼각형 형태를 결정하여 인쇄된 후 계속여부를 묻는 질문이 나오도록 한다. 즉 "계속하시겠습니까 ? (Y/N)" 가 화면에 나타나고 Y를 누르면 다시 입력, N을 누르면 프로그램이 종료되도록 한다.

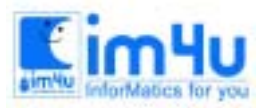

한국정보과학아카데미(주) 전화 : 02)542-6707 http://www.im4u.co.kr

#### <입력화면>

x( 1), y( 1)=  $x(2), y(2)=$  x( 3), y( 3)= 〈출력 화면> x( 1), y( 1)= 7,10 x( 2), y( 2)= 3,2  $x(3), y(3)=11,2$ 예각 삼각형 계속하시겠습니까 ? (Y / N) x( 1), y( 1)= 4,5 x( 2), y( 2)= 3,10  $x(3)$ ,  $y(3)=2,4$ 둔각 삼각형 계속하시겠습니까 ? (Y / N)  $x(1), y(1)=4,5$  $x(2)$ ,  $y(2)=10,5$  x( 3), y( 3)= 7,11 이등변 삼각형 계속하시겠습니까 ? (Y / N) X( 1), Y( 1) = 2,8 X( 2), Y( 2) = 5,6 X( 3), Y( 3) = 8,4 입력이 잘못 되었습니다 계속하시겠습니까 ?(Y / N)

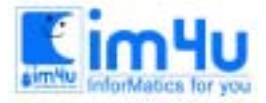

정보영재교육센터

한국정보과학아카데미(주) 전화 : 02)542-6707 http://www.im4u.co.kr

### \*\*\*\*\* 문제 1 \*\*\*\*\* 시험 답안 체크(30점)

프로그램을 수행하여 정답에 2431532145 같이 입력하고 **Emien**)를 치면 실행결과가 다음과 같이 나온다..

 정답을 입력하세요 1234567890

----------------------------------------

정답? 2431532145

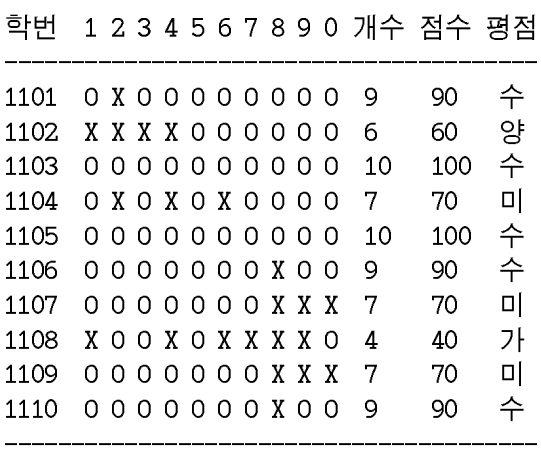

문항 8 7 9 710 8 9 5 7 8

## \*\*\*\*\* 문제 2 \*\*\*\*\* 시험 답안 체크(30점) : 성적 변경

다음을 지시한다.

☞ 프로그램 내에서 음영으로 표시된 데이터를 변경하시오.

김길동의 영어 85 → 95, 국화정의 전산 85 → 80, 손미화의 수학 80 → 85, 유기선의 과학 93 → 90으로 변경하고

☞ 프로그램을 실행하시오.

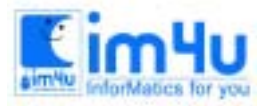

정보 영재 교육 센 터

한국정보과학아카데미(주) 전화 : 02)542-6707 http://www.im4u.co.kr

성 적 일 람 표

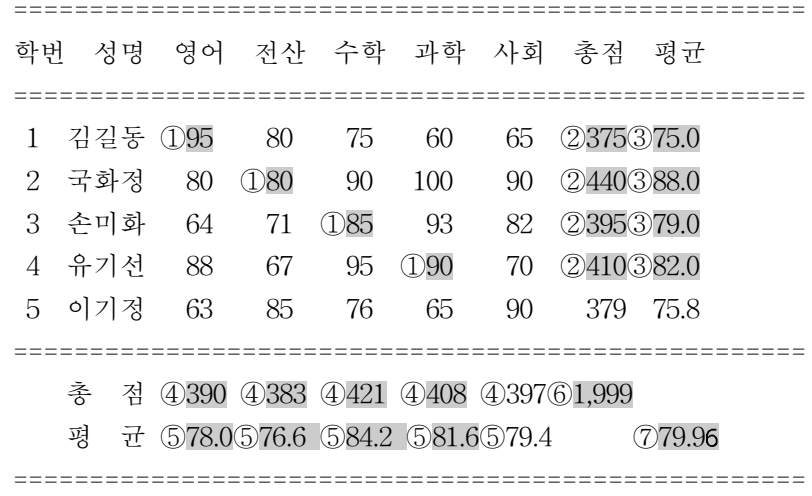

#### 채점

1-1.(5점) 확인:화면 출력이 출력형식에 맞게 출력되었는가? 1-2.(5점) 확인:정답입력은 입력형식에 맞도록 제시되는가? 1-3.(5점) 확인:채점이 되어 O, X가 정확히 표현되어 있는가? 1-4.(5점) 확인:맞은 개수와 점수가 정확하게 표시되어 있는가? 1-5.(5점) 확인:평어처리가 잘 되어 있는가? 1-6.(5점) 확인:문항의 맞은 개수가 정확하게 표시되어 있는가? 2-1.(4점) 확인 : 수정한 데이터 ①은 바르게 출력되었는가? 2-2.(4점) 확인 : 개인별 총점 ②은 계산되어 출력되었는가? 2-3.(4점) 확인 : 개인별 평균 ③은 소수아래 둘째 자리에서 반올림되어 출력되었는가? 2-4.(4점) 확인 : 과목별 총점 ④는 계산되어 출력되었는가? 2-5.(4점) 확인 : 과목별 평균 ⑤는 소수아래 둘째 자리에서 반올림되어 출력되었는가? 2-6.(4점) 확인 : 학급 총점 ⑥은 자리점 표시 및 계산되어 출력되었는가?

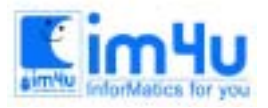

2-7.(6점) 확인 : 학급 평균 ⑦은 소수아래 셋째 자리에서 반올림되어 출력되었는가? 3.(40점) 3-1.(7점) 확인 : 좌표입력이 키보드로 되는가?(3-2를 수행하며 확인) 3-2.(7점) 확인 : 아래와 같이 입력하였을 경우 "1부터 20사이의 수만 입력하세요 계속 하시겠습니까 ? (Y / n)"라는 에러 메시지가 나오는가?  $X(1)$ ,  $Y(1) = 21,4$ 3-3.(4점) 확인 : 3-2에서 Y를 치고 다시 아래와 같이 입력하였을 경우 "예각삼각형"이라고 출력되는가?  $X(1)$ ,  $Y(1) = 5.4$  $X(2), Y(2) = 2.9$  $X(3)$ ,  $Y(3) = 6.9$ 예각삼각형 계속하시겠습니까? (Y / N) 3-4.(4점) 확인 : 3-3에서 Y를 치고 다시 아래와 같이 입력하였을 경우 "둔각삼각형"이라고 출력되는가?  $X(1)$ ,  $Y(1) = 3.3$  $X(2), Y(2) = 6,8$  $X(3)$ ,  $Y(3) = 10,9$ 둔각삼각형 계속하시겠습니까? (Y / N) 3-5.(4점) 확인 : 3-4에서 Y를 치고 다시 아래와 같이 입력하였을 경우 "직각삼각형"이라고 출력되는가?  $X(1)$ ,  $Y(1) = 8.3$  $X(2), Y(2) = 4,8$  $X(3)$ ,  $Y(3) = 8.8$ 직각삼각형 계속하시겠습니까? (Y / N) 3-6.(4점) 확인 : 3-5에서 Y를 치고 다시 아래와 같이 입력하였을 경우 "이등변삼각형"이라고 출력되는가?  $X(1), Y(1) = 6,3$  $X(2)$ ,  $Y(2) = 4.8$  $X(3)$ ,  $Y(3) = 8.8$ 이등변삼각형

```
계속하시겠습니까? (Y / N)
```
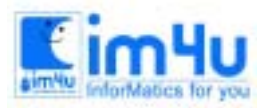

3-7.(4점)

확인 : 3-6에서 Y를 치고 다시 아래와 같이 입력하였을 경우 "직각삼각형"이라고 출력되는가?  $X(1), Y(1) = 9,8$  $X(2), Y(2) = 4,8$  $X(3)$ ,  $Y(3) = 9.3$ 직각이등변삼각형 계속하시겠습니까? (Y / N) 3-8.(6점) 확인 : 3-7에서 Y를 치고 다시 아래와 같이 입력하였을 경우 다음과 같이 출력되는가?  $X(1), Y(1) = 2,8$  $X(2), Y(2) = 5,6$  $X(3)$ ,  $Y(3) = 8,4$ 입력이 잘못 되었습니다 계속하시겠습니까 ?(Y / N)

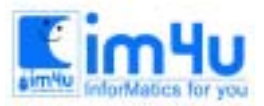

<mark>Kim4u</mark> 정보영재고유센터

한국정보과학아카데미(주) 전화 : 02)542-6707 http://www.im4u.co.kr

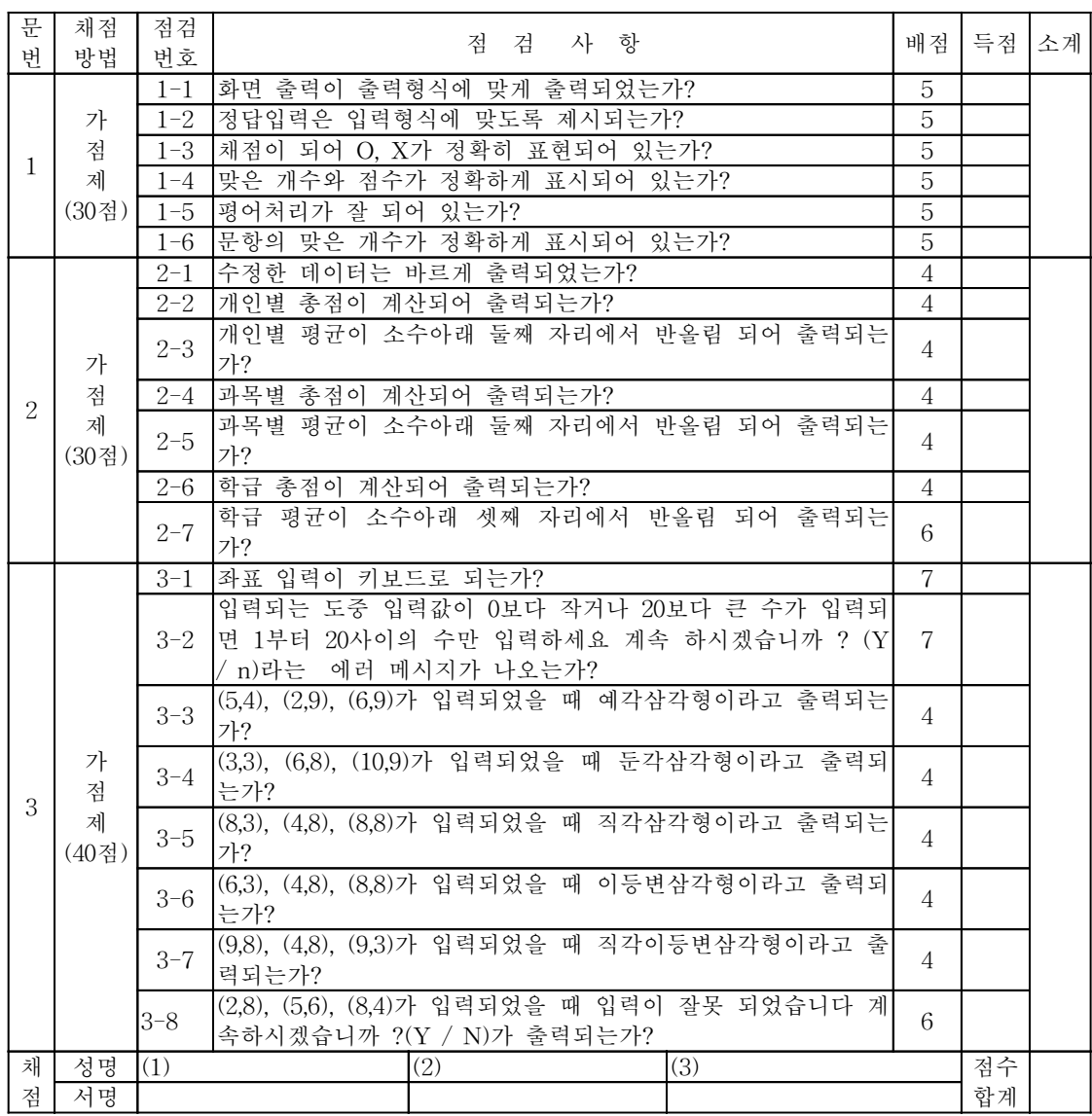